# Props Over Hawaii Tour

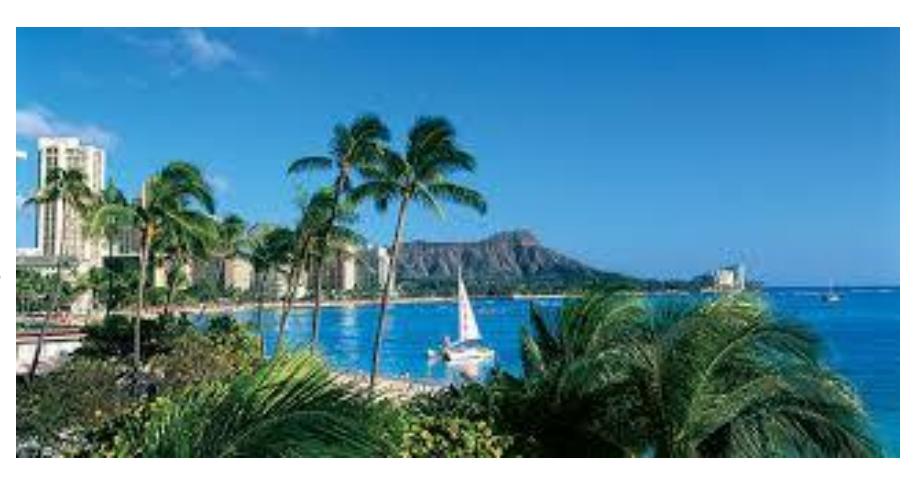

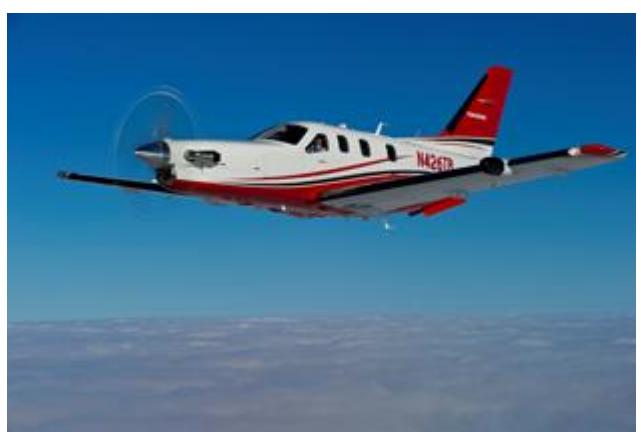

*Fly Virtual Is Going On A Working Vacation*

*Join Us As We Charter Around The Islands*

### Details

Our Hawaiian charter tour is a combination of two different member suggestions and is pointed at covering the islands and flying the TBM850.

Don't worry, if you don't have that aircraft in your hangar, fly any propeller aircraft that seats 21 or less passengers. That opens up to hundreds of aircraft and you can change up aircraft for different legs.

The shortest leg is 33nm and the longest is 238nm. While the TBM will get you there in a hurry, you may want to slow down and enjoy the scenery in a C172.

We'll fly into 14 airports with a variety of runways and approaches. The shortest is at PHPA, Port Allen, at 2450 feet long. The TBM850 can make that runway, but you may find it a bit of a challenge.

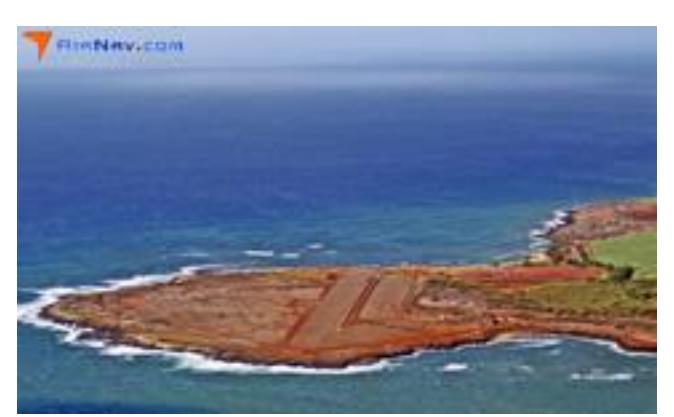

PHPA – Port Allen

[Click here to see tour route on Sky Vector.](https://skyvector.com/?ll=20.279717121543204,-158.00042724480204&chart=301&zoom=7&fpl=%20PHNL%20PHLI%20PHNY%20PHMU%20PHHN%20PHDH%20PHJH%20PHTO%20PHJR%20PHOG%20PHMK%20PHUP%20PHKO%20PHPA%20PHNL)

### Scenery

Orbx includes 8 of the smaller airports in their [North America freeware airport pack,](https://orbxdirect.com/product/ftx-global-na-pack) but you must have Orbx FTX Global installed.

#### Note! PHPA may be listed as PAK in your sim.

There are several freeware sceneries available for a good number, if not all, airports from the usual sources, i.e. *Flyaway, [Avsim,](http://library.avsim.net/) Freeware sceneries*. (some are very nice)

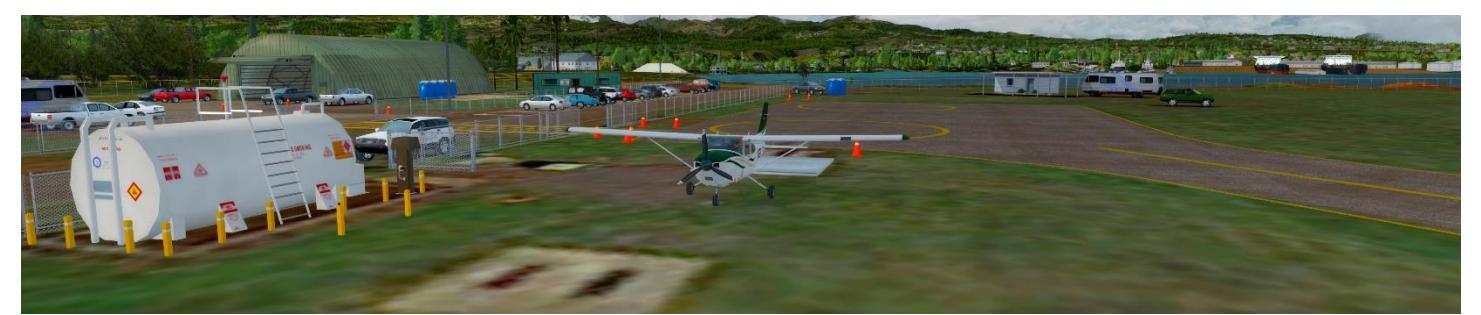

PHPA Scenery on AVSIM in the Hawaiian Airports Part 3 Pack - [Click here to Download](https://library.avsim.net/download.php?DLID=188718)

Of course there is payware for 5 of the major airports From FS Dream Team.

Taking the time to install scenery for this tour will make it much more enjoyable to fly.

## Sign Up & Flying

Make sure to sign in and click on the tour button. Find the tour, click details and then sign up to register. (Your name should appear in the participants list below)

Please find the legs by searching the departing/arriving ICAO codes in SmartCars and make sure to choose the correct flight for each leg when you load up SmartCars.

We'll be flying the flag of 2 charter operations based in the islands. The first 7 legs will be flown with PRC, Royal Pacific Air. The last 7 legs with PCS, Pacific Air Charters. Flight number breakdown and example of the flight number:

#### xxxHIyy

xxx is the airline code and yy is the leg number – PRCHI01 is the first leg.

As always you can change the aircraft to whatever you want using the drop down in SmartCars just before you click start flight. Keep in mind the restriction mentioned above.

If you have any problems or questions shoot us an email at  $stat@flyvirtual.net$ 

This tour will be reviewed on 1 March 20*1*8.

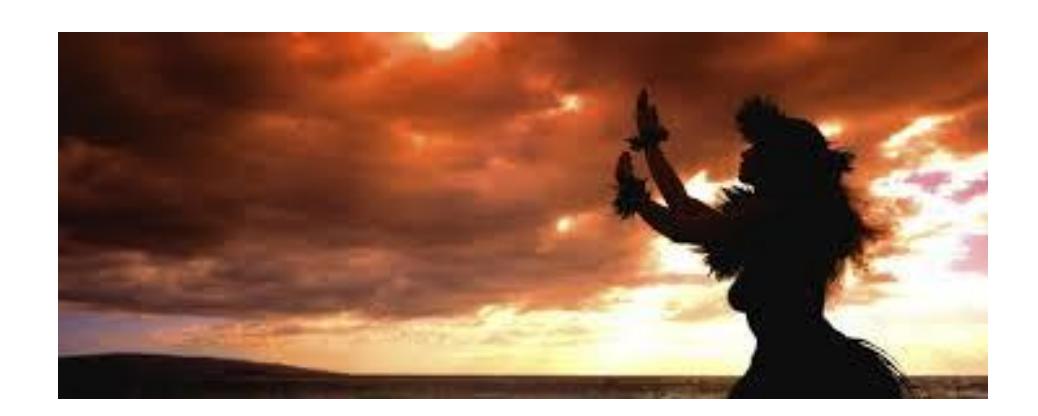